## **PLC Predefined Procedures**

Most of PLC procedure names represent miscellaneous code. However there are a few reserved PLC names used as a standard event handlers.

Table. List of reserved PLC Procedures

| <b>PLC</b> name | <b>PLC</b> description |
|-----------------|------------------------|
| EST             |                        |

**Emergency Stop Input** is General purpose binary input assigned as Emergency in Alarms configuration dialog |

| OFF                | <b>OFF moving</b> procedure executed when <b>Stop</b> button pressed. Procedure may contain Stop Handler - stop motion program, clear motion buffer, lift tool to safe height, Off spindle (plasma power source, laser, gas cutting or so) |
|--------------------|----------------------------------------------------------------------------------------------------|
| SPN                | <b>Spindle Speed</b> Control - Procedure executed if on-screen Spindle button pressed (Spindle speed +, -, set) or single "S" code executed when g-code program running                                                                    |
| TRIG01 -<br>TRIG08 | Trigger #1-#8 Activated Handler procedures. Procedure executed when if corresponding trigger activated. Trigger is General purpose input defined in Triggers configuration dialog and activated in PLC procedure.                          |

From:

http://docs.pv-automation.com/ - myCNC Online Documentation

Permanent link:

http://docs.pv-automation.com/plc/predefined\_procedures?rev=1506517199

Last update: 2017/09/27 08:59

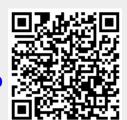